## **Introduction**

The TMF8801 is a time-of-flight (ToF) distance ranging sensor that uses the time difference between light pulses to measure distance. It provides single zone detection of an object irrespective of the color, reflectivity and texture of the object. The TMF8801 offers high dynamic range and detection sensing measurements from 2-250cm distances. The device can make highly accurate distance measurements within  $\pm$ 5% and is capable of operation in dark environments and in the presence of sunlight. A built-in histogram is featured to delivers dynamic cover glass calibration and crosstalk compensation and background light noise is minimized through on-chip sunlight rejection filters. The TMF8801 outputs data through a I2C fast-mode communications interface and an integrated micro controller, which is featured with all algorithms included on-chip with no need for external optics.

### **Features**

- 21º FOI, detect the object closest to the center
- 20–2500mm distance sensing
- Enables dark and sunlight environment distance measurement within ±5%
- A built-in histogram for compensating for dirt and smudges on cover glass
- 940nm VCSEL Class 1 Eye Safety
- Low power consumption, 940μA power consumption at 10Hz(proximity mode), 26mA power consumption at 60Hz (distance and proximity mode), 0.26μA power-down current consumption (EN=0)

## **Applications**

- 3D face recognition
- Proximity detection
- Presence detection
- Object detection
- Distance measurement
- Collision avoidance

# **Specification**

- Operating Voltage: 2.7~3.3V
- Operating Current: <1.5mA
- Proximity Detection Range: 20-100mm
- Distance Sensing Range: 100-2500mm
- Operating Temperature: -30~60℃
- Communication Interface: Breakout 2.54mm-8Pin I2C
- Dimension: 21×14.5mm/0.83×0.57inch
- Mounting Hole Size: 2.0mm
- Mounting Hole Pitch: 17mm

## **Board Overview**

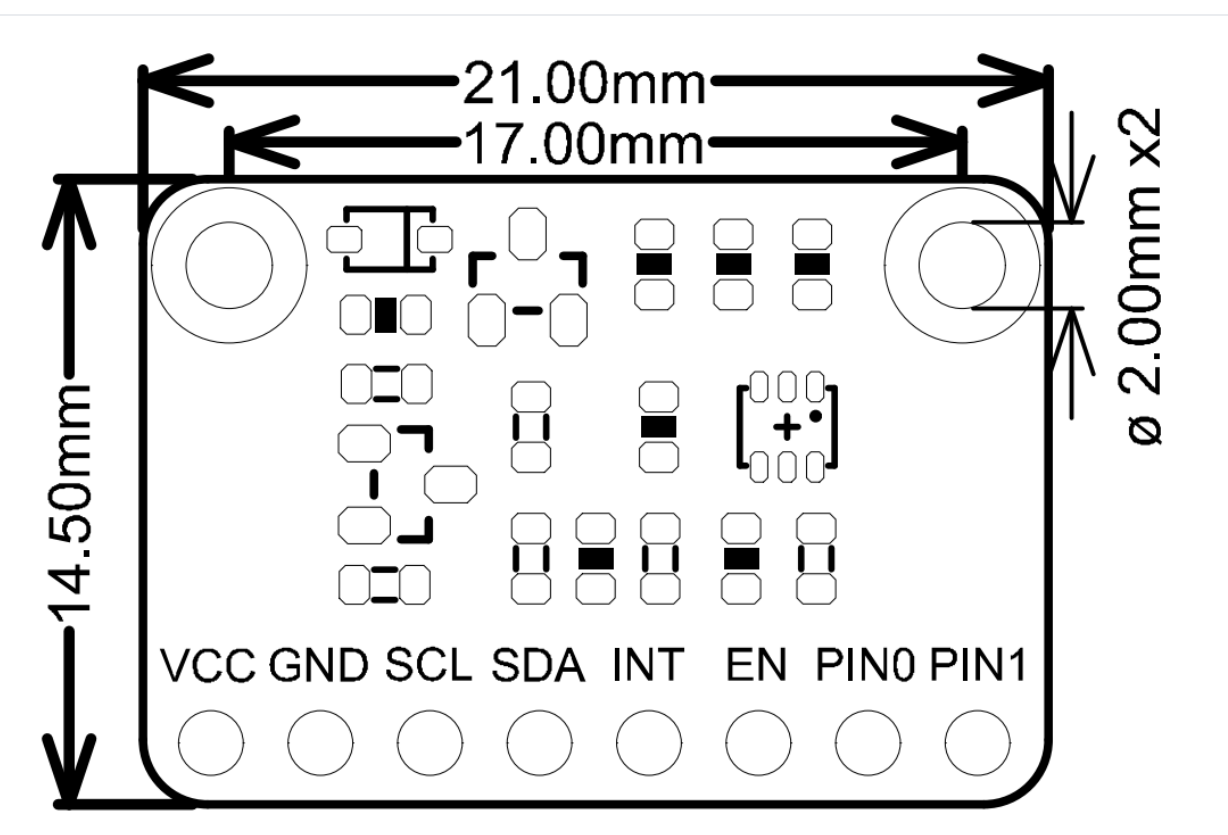

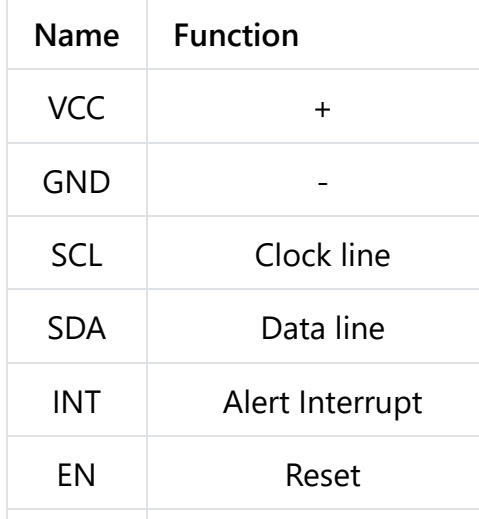

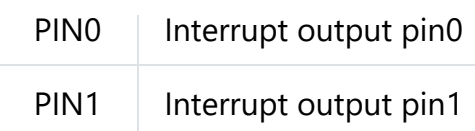

## **Tutorial**

- **Hardware**
	- [DFRduino UNO R3 \(https://www.dfrobot.com/product-838.html\)](https://www.dfrobot.com/product-838.html) (or similar) x 1
	- TMF8801 Sensor x1
	- Jumper wires
- **Software**
	- [Arduino IDE \(https://www.arduino.cc/en/Main/Software\)](https://www.arduino.cc/en/Main/Software)
	- Download and install the **[TMF8×01 Library](https://github.com/DFRobot/DFRobot_TMF8x01)** [\(https://github.com/DFRobot](https://github.com/DFRobot/DFRobot_TMF8x01) [/DFRobot\\_TMF8x01\)](https://github.com/DFRobot/DFRobot_TMF8x01) [\(About how to install the library? \(https://www.arduino.cc](https://www.arduino.cc/en/Guide/Libraries#.UxU8mdzF9H0) [/en/Guide/Libraries#.UxU8mdzF9H0\)\)](https://www.arduino.cc/en/Guide/Libraries#.UxU8mdzF9H0)
- API Functions

```
int begin();
/**
 * @brief sleep sensor by software, the sensor enter sleep mode(bootloader). Need to
 */
  void sleep();
/**
  * @brief wakeup device from sleep mode, it will running app0
  * @return enter app0 return true, or return false.
 */
  bool wakeup();
/**
  * @brief get a unique number of sensor .Each sensor has a unique identifier.
  * @return return 4bytes unique number:
  * @n the byte0 of return: serial_number_0
 * @n the byte1 of return: serial_number_1
  * @n the byte2 of return: identification_number_1
  * @n the byte2 of return: identification_number_0
 */
  uint32_t getUniqueID();
/**
 * @brief get sensor's model.
 * @return return a String:
 * @n TMF8801: the sensor is TMF8801
  * @n TMF8701: the sensor is TMF8701
  * @n unknown : unknown device
 */
  String getSensorModel();
/**
 * @brief get software version of patch.
 * @return return string of device software version,format:
 * @n major.minor.patch numbers.chip id version
 */
  String getSoftwareVersion();
/**
  * @brief Get 14 bytes of calibration data.
 * @param data Cache for storing calibration data
 * @param len The bytes of calibration data,its value can only be 14 bytes
  * @return Vail data return true, or return false.
  */
 bool getCalibrationData(uint8 t *data, uint8 t len = SENSOR MTF8x01 CALIBRATION S
/**
  * @brief set 14 bytes of calibration data.
  * @param data Pointer to calibration data.
  * @param len The bytes of calibration data,its value can only be 14 bytes
```

```
 * @return set sucess return true, or return false.
 */
 bool setCalibrationData(uint8 t *data, uint8 t len = SENSOR MTF8x01 CALIBRATION S
/**
* @brief disable measurement config. Need to call startMeasurement before using th
 */
  void stopMeasurement();
/**
  * @brief Waiting for data ready.
 * @return if data is valid, return true, or return false.
 */
  bool isDataReady();
/**
* @brief get distance, unit mm. Before using this function, you need to call isDat
 * @return return distance value, unit mm.
 */
 uint16 t getDistance mm();
/**
  * @brief enable INT pin. If you call this function,which will report a interrupt
  * @n signal to host by INT pin when measure data is ready.
 */
  void enableIntPin();
/**
 * @brief disable INT pin.
 */
  void disableIntPin();
/**
  * @brief power on sensor when power down sensor by EN pin.
  * @return sucess return True, or return False
 */
  bool powerOn();
/**
 * @brief power down sensor by EN pin.
 * @return sucess return True, or return False
 */
  bool powerDown();
/**
 * @brief get I2C address.
 * @return return 7 bits I2C address
 */
 uint8 t getI2CAddress();
/**
  * @brief Config the pin of sensor.
 * @param pin: The pin of sensor, example PIN0 and PIN1, which is an enumerated vari
 * @n ePIN0: The PIN0 of sensor config.
  * @n ePIN1: The PIN1 of sensor.
 * @n eGPIOTotal: both of PIN0 and PIN1.
 * @param config: The config of pin, which is an enumerated variable of ePinContro
  */
  void pinConfig(ePin_t pin, ePinControl_t config);
```
## **Connection Diagram**

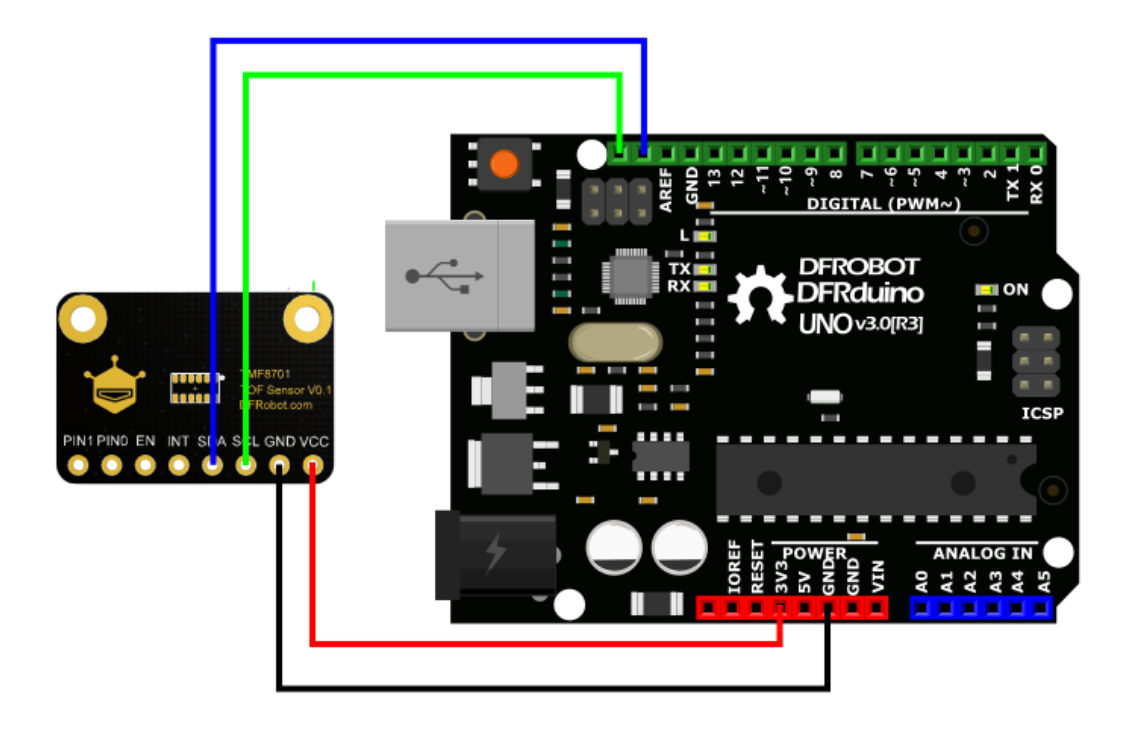

**Sample Code 1 - Distance Detection**

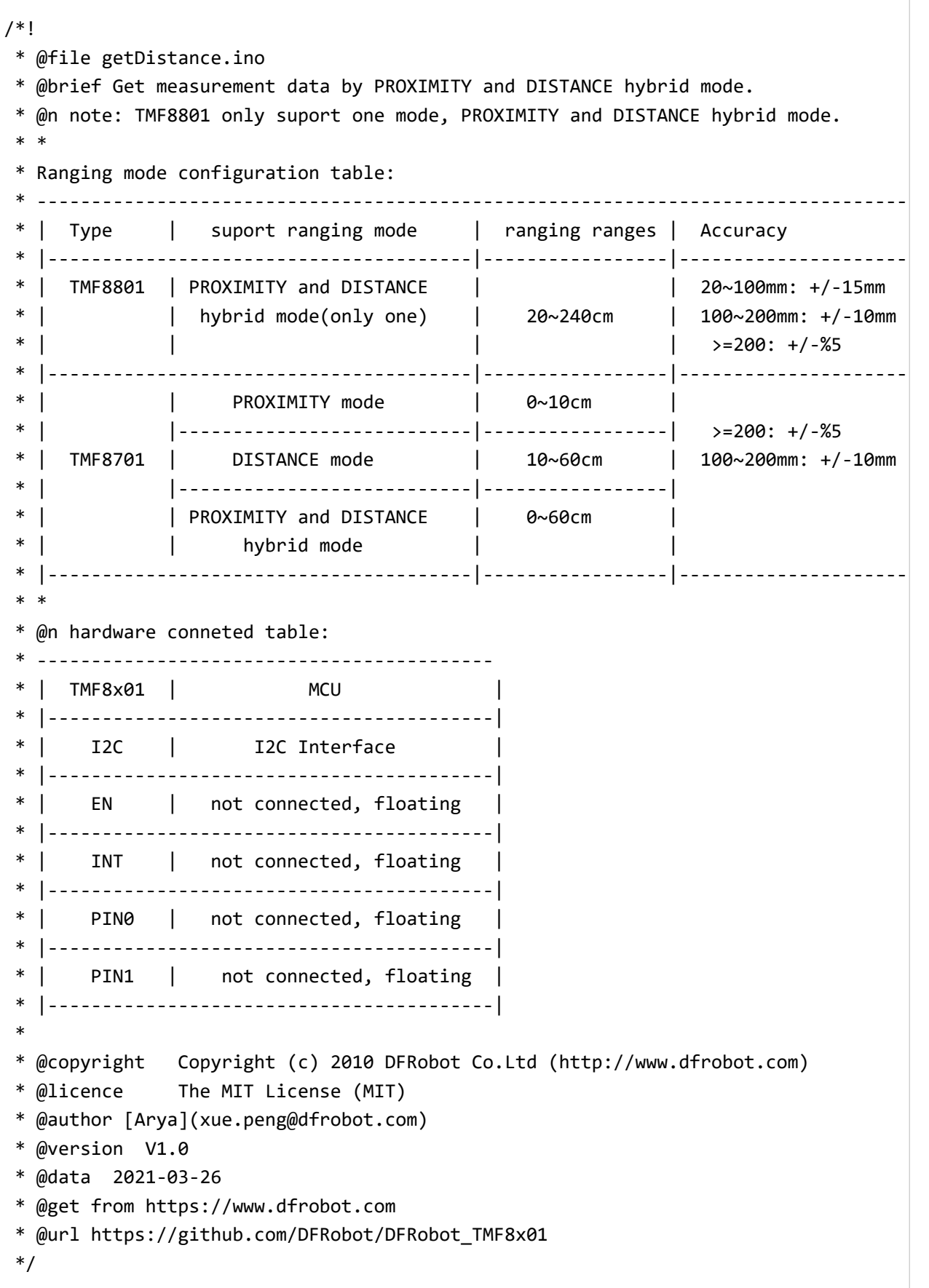

```
#define EN -1 - 1 //EN pin of of TMF8x01 module is floating,
#define INT -1 -1 //INT pin of of TMF8x01 module is floating
DFRobot_TMF8801 tof(/*enPin =*/EN,/*intPin=*/INT);
//DFRobot_TMF8701 tof(/*enPin =*/EN,/*intPin=*/INT);
uint8 t caliDataBuf[14] = {0x41,0x57,0x01,0xFD,0x04,0x00,0x00,0x00,0x00,0x00,0x00,0
void setup() {
 Serial.begin(115200); \sqrt{S}while(!Serial){ \overline{\hspace{1cm}} //Wa
 }
 Serial.print("Initialization ranging sensor TMF8x01......");
 while(tof.begin() != \theta){ /Initia
     Serial.println("failed.");
     delay(1000);
 }
 Serial.println("done.");
 Serial.print("Software Version: ");
 Serial.println(tof.getSoftwareVersion());
 Serial.print("Unique ID: ");
 Serial.println(tof.getUniqueID(),HEX);
 Serial.print("Model: ");
 Serial.println(tof.getSensorModel());
 tof.setCalibrationData(caliDataBuf, sizeof(caliDataBuf)); //Set ca
/**
 * @brief Config measurement params to enable measurement. Need to call stop Measure
 * @param cailbMode: Is an enumerated variable of eCalibModeConfig_t, which is to c
  * @n eModeNoCalib : Measuring without any calibration data.
  * @n eModeCalib : Measuring with calibration data.
  * @n eModeCalibAndAlgoState : Measuring with calibration and algorithm state.
 * @param disMode : the ranging mode of TMF8701 sensor. (this mode only TMF8701 suppo
 * @n ePROXIMITY: Raing in PROXIMITY mode,ranging range 0~10cm
  * @n eDISTANCE: Raing in distance mode,ranging range 10~60cm
  * @n eCOMBINE: Raing in PROXIMITY and DISTANCE hybrid mode,ranging range 0~60cm
 */
 tof.startMeasurement(/*cailbMode =*/tof.eModeCalib); //Enable mea
 //tof.startMeasurement(/*cailbMode =*/tof.eModeCalib, /*disMode =*/tof.ePROXIMITY
}
void loop() {
 if (tof.isDataReady()) { //Is check measuring data v
     Serial.print("Distance = ");
     Serial.print(tof.getDistance_mm()); //Print measurement data to
     Serial.println(" mm");
 }
}
```
#### **Expected Results**

The sensor provides detection range of 0~2500cm. It outputs 0 when out of range.

Note: The measured data may not be accurate in 0-20mm and 240cm-20cm. com<sub>4</sub>

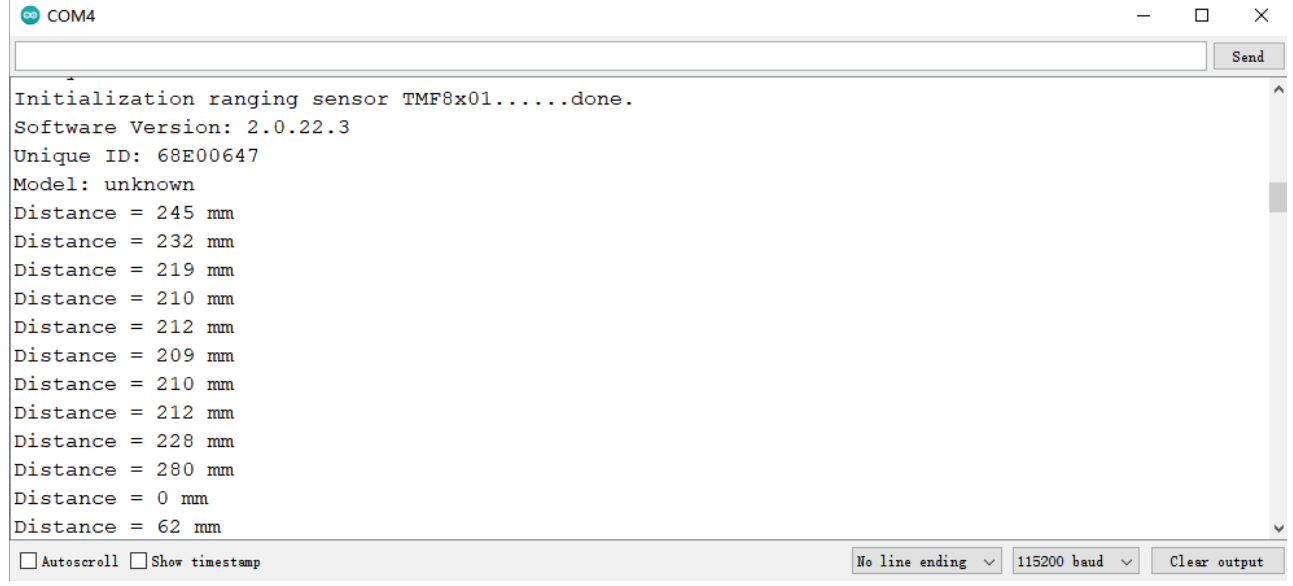

### **Sample Code 2 - Interrupt Output**

You can connect the INT of TMF8×01 to the MCU's external interrupt pin. When there is data output from the sensor, the INT will generate a LOW level and MCU can determine the coming data by detect that low level.

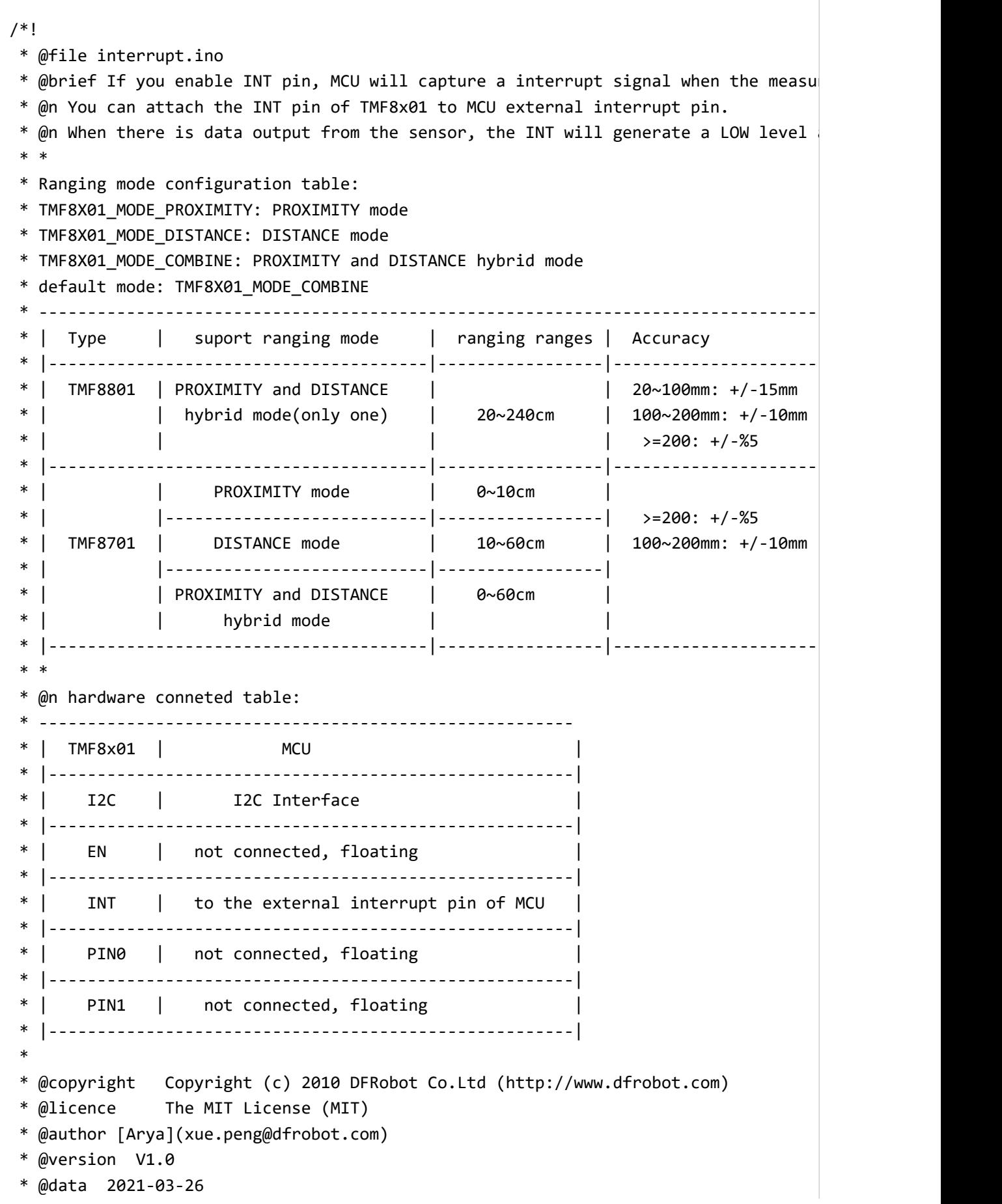

```
 * @get from https://www.dfrobot.com
  * @url https://github.com/DFRobot/DFRobot_TMF8x01
 */
#include "DFRobot_TMF8x01.h"
#define EN -1 -1#define INT 2 //connected INT pin of module
DFRobot TMF8701 tmf8x01(/*enPin =*/EN,/*intPin=*/INT);
//DFRobot_TMF8801 tmf8x01(/*enPin =*/EN,/*intPin=*/INT);
bool irqFlag = false;
void notifyFun(){
  irqFlag = true;
}
void setup() {
  Serial.begin(115200); 
  while(!Serial){ 
  }
 Serial.print("Initialization ranging sensor TMF8x01......");
 while(tmf8x01.begin() != 0) Serial.println("failed.");
      delay(1000);
  }
  Serial.println("done.");
  Serial.print("Sensor Version info: ");
 Serial.println(tmf8x01.getVersion());
  tmf8x01.enableIntPin(); 
  #ifdef ARDUINO_ARCH_MPYTHON 
  /* mPython Interrupt Pin vs Interrupt NO
   * -------------------------------------------------------------------------------------------------
  * |                 | DigitalPin |       P0~P20 can be used as external in
   * | mPython |-------------------------------------------------------------------------
  * | interrupt No | use digitalPinToInterrupt(Pn) to query interrupt number interv
   * |------------------------------------------------------------------------------------------------
   */
 attachInterrupt(digitalPinToInterrupt(INT)/*query Interrupt NO of P0*/,notifyFun,
  #else
   /* Main-board of AVR series Interrupt Pin vs Interrupt NO
    * ---------------------------------------------------------------------------------------
   * | | DigitalPin | 2 | 3 | |
   * | Uno, Nano, Mini, other 328-based |--------------------------------------------|
   * | | Interrupt No | 0 | 1 | |
   * |-------------------------------------------------------------------------------------|
   * | | Pin | 2 | 3 | 21 | 20 | 19 | 18 |
   * | Mega2560 |--------------------------------------------|
```

```
* | \qquad \qquad | Interrupt No | 0 | 1 | 2 | 3 | 4
 * |-------------------------------------------------------------------------------------|
                                          | Pin | 3 | 2 | 0 | 1 |
    * | Leonardo, other 32u4-based |--------------------------------------------|
    * | | Interrupt No | 0 | 1 | 2 | 3 | 4 | |
    * |--------------------------------------------------------------------------------------
   */
   /* microbit Interrupt Pin vs Interrupt NO
    * -------------------------------------------------------------------------------------------------
    * | | DigitalPin | P0~P20 can be used as extern
   * | microbit |--------------------------------------------
  * |(when used as external interrupt, do not need to | Interrupt No | Interrupt
   * | set it to input mode via pinMode) | | the Interrupt NO of P0 is 0,
   * |------------------------------------------------------------------------------------------------
   */
   attachInterrupt(/*Interrupt NO*/0,notifyFun,FALLING); 
   #endif
  tmf8x01.startMeasurement(/*cailbMode =*/tmf8x01.eModeCalib); 
  //tmf8x01.startMeasurement(/*cailbMode =*/tmf8x01.eModeNoCalib); 
  //tmf8x01.startMeasurement(/*cailbMode =*/tmf8x01.eModeCalibAndAlgoState); 
}
void loop() {
  if(irqFlag){
      irqFlag = false;
      if (tmf8x01.isDataReady()) { 
          Serial.print("Distance = ");
          Serial.print(tmf8x01.getDistance_mm()); 
          Serial.println(" mm");
      }
  }
}
```
#### **Expected Result**

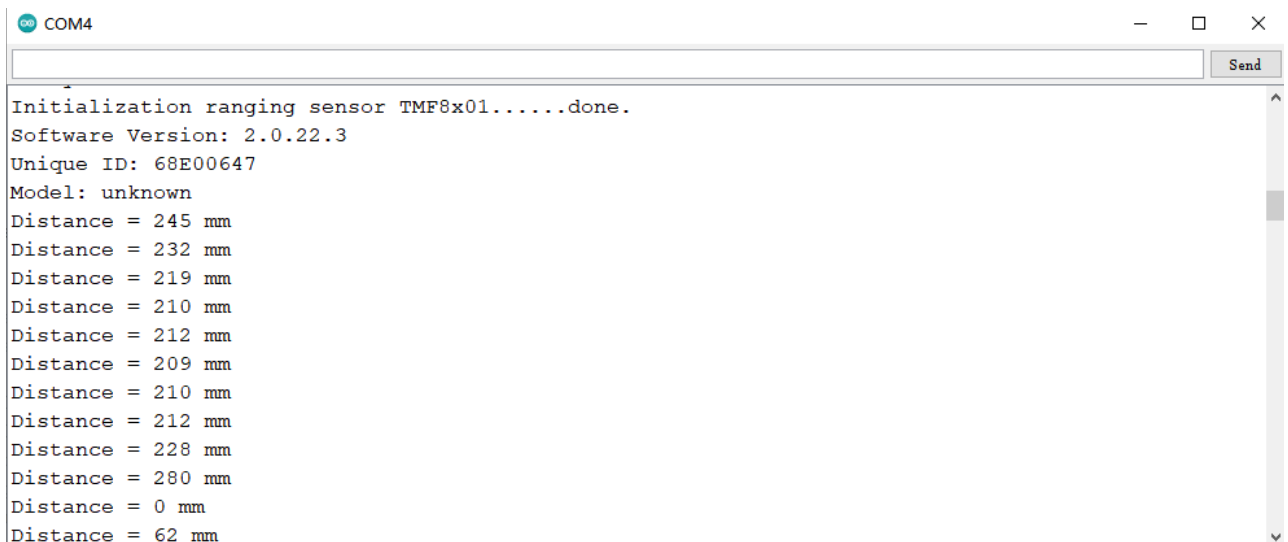

### **Sample Code - Sleep Mode**

The sensor sleeps for 2s when finishing 20 measurements. In sleep mode, it stops ranging. We can activate it by wakeup function.

Note: it consumes 37.9mA current in ranging mode, 1.2mA in sleep mode.

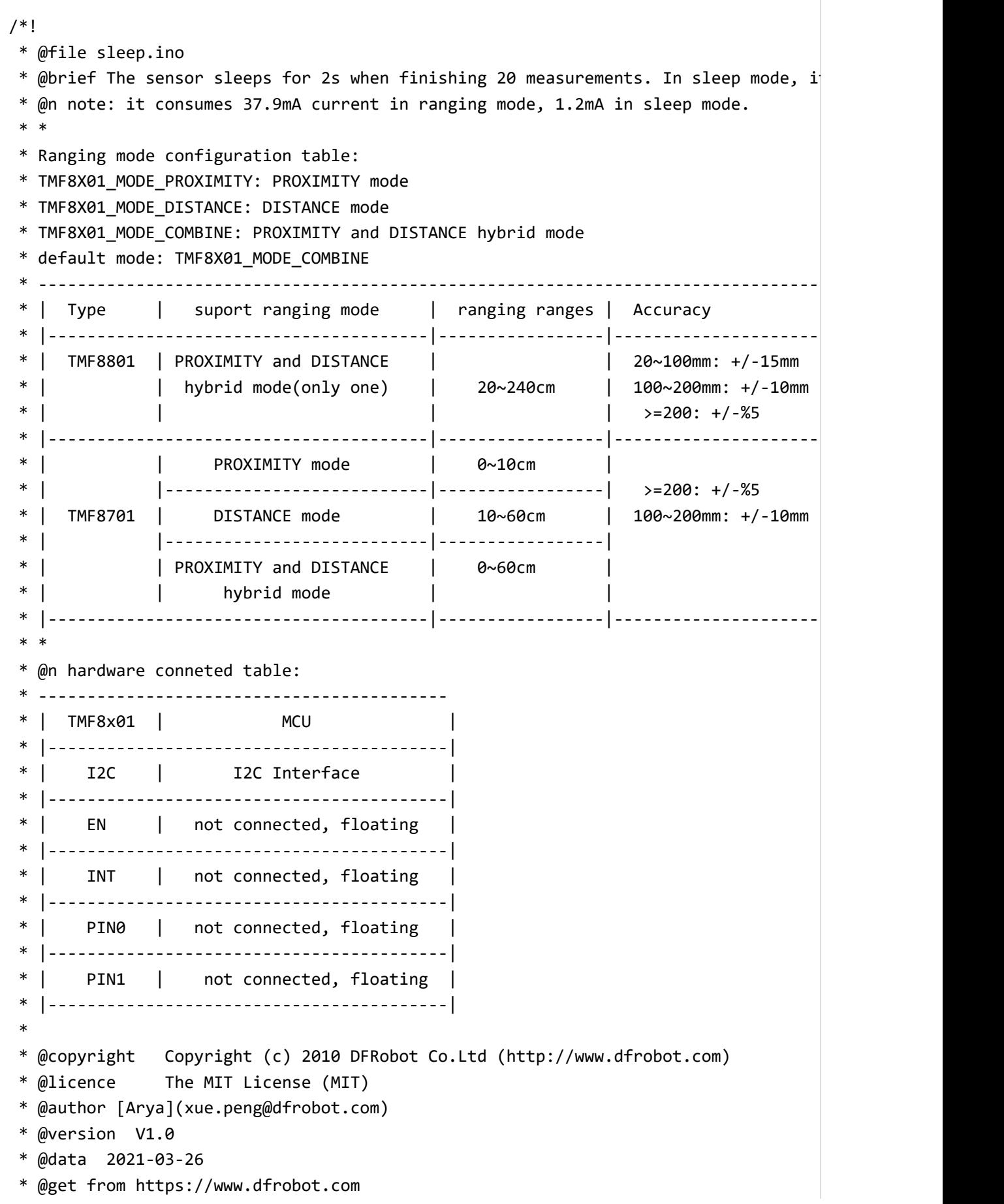

```
 * @url https://github.com/DFRobot/DFRobot_TMF8x01
  */
#include "DFRobot_TMF8x01.h"
#define EN -1 - 1 //EN pin of of TMF8x01 module is floating,
#define INT -1 -1 //INT pin of of TMF8x01 module is floating
DFRobot_TMF8701 tmf8x01(/*enPin =*/EN,/*intPin=*/INT);
//DFRobot_TMF8801 tmf8x01(/*enPin =*/EN,/*intPin=*/INT);
#define NUM_OF_MEASUREMENT 20 //20
#define SLEEP_TIME 2000 //sleep 2000ms
uint8 t count = \theta; //Measurement count count count count count count count count count count count count count count count count count count count count count count count count count count count count count count count
void setup() {
  Serial.begin(115200); including the series of the series of the series of the series of the series of the series of the series of the series of the series of the series of the series of the series of the series of the seri
  while(!Serial){ \overline{\hspace{1cm}} //Wait for serial port serial port serial port serial port serial port serial port serial port serial port serial port serial port serial port serial port serial port serial port serial port s
   }
  Serial.print("Initialization ranging sensor TMF8x01......");
  while(tmf8x01.begin() != \theta){ //In
         Serial.println("failed.");
         delay(1000);
   }
   Serial.println("done.");
   Serial.print("Sensor Version info: ");
  Serial.println(tmf8x01.getVersion()); //Print sensor info, formula sensor info, formula sensor info, formula se
  tmf8x01.startMeasurement(/*cailbMode =*/tmf8x01.eModeCalib); //Enable measuring with measurement(/*cailbMode =*/tmf8x01.eModeCalib);
  //tmf8x01.startMeasurement(/*cailbMode =*/tmf8x01.eModeNoCalib); //En
  //tmf8x01.startMeasurement(/*cailbMode =*/tmf8x01.eModeCalibAndAlgoState); //En
}
void loop() {
   if (tmf8x01.isDataReady()) { //Is check measuring da
         Serial.print("Distance = ");
       Serial.print(tmf8x01.getDistance mm()); //Print measurement data measurement data measurement data measurement data measurement data measurement data measurement of the measurement of the measurement of the measurement of 
        Serial.println(" mm");
         count++;
   }
   if(count > NUM_OF_MEASUREMENT){
        count = 0; tmf8x01.sleep(); //sensor enter sleep mo
         Serial.println("sleep...");
         delay(SLEEP_TIME);
         Serial.println("wakeup...");
       tmf8x01.wakeup(); \sqrt{2} //wakeup sensor from sleep sensor from sleep sensor from sleep sensor from sleep sensor from sleep sensor from sleep sensor from sleep sensor from sleep sensor from sleep sensor from sleep sensor 
   }
```

```
}
```
### **Expected Result**

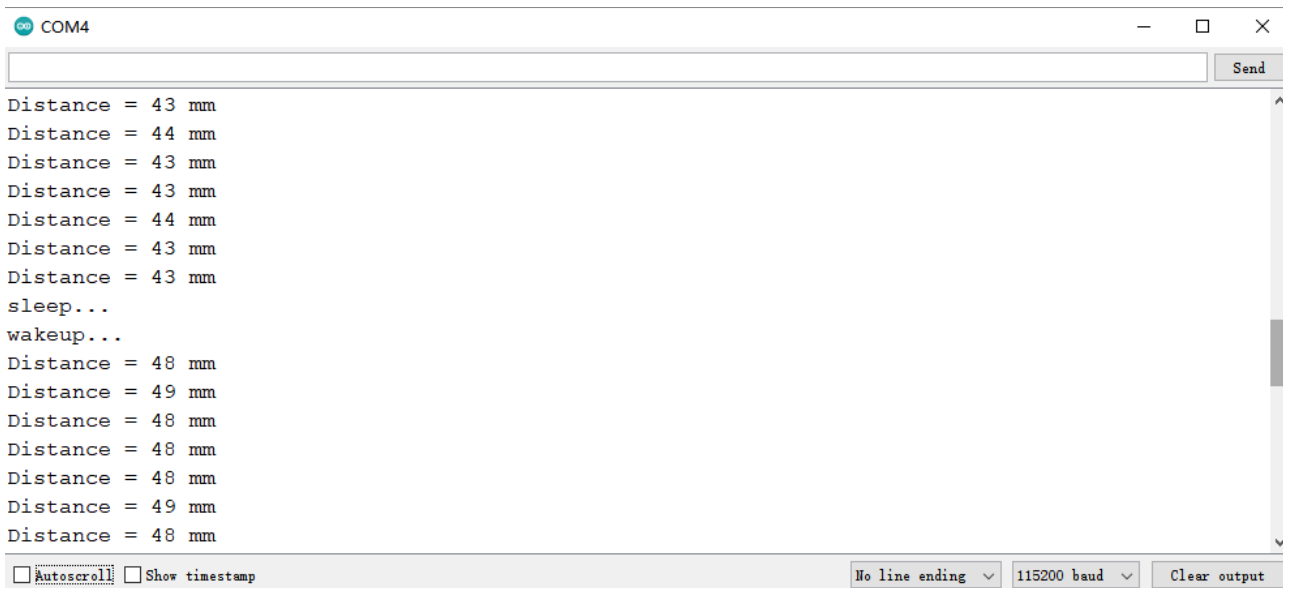

## **Sample Code 4 - Calibration Mode**

The demo shows us how to obtain 14byte calibration and set calibration range.

Experiment condition: dark environment, no objects within 40cm around the sensor.

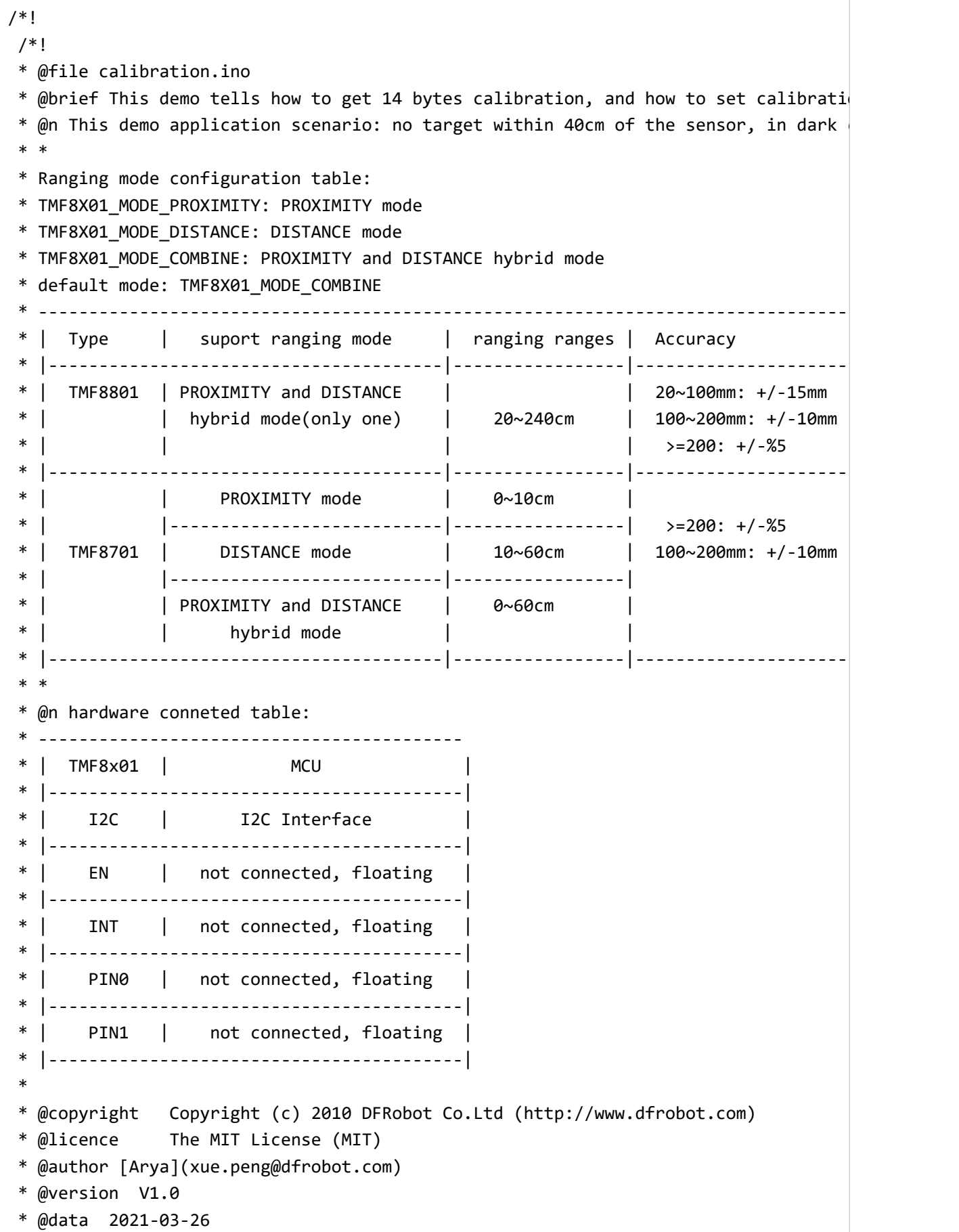

```
 * @get from https://www.dfrobot.com
  * @url https://github.com/DFRobot/DFRobot_TMF8x01
  */
#include "DFRobot_TMF8x01.h"
#define EN -1 -1 //EN pin of of TMF8x01 module is floating,
#define INT -1 - 1 //INT pin of of TMF8x01 module is floating
DFRobot TMF8701 tmf8x01(/*enPin =*/EN,/*intPin=*/INT);
//DFRobot_TMF8801 tmf8x01(/*enPin =*/EN,/*intPin=*/INT);
uint8_t calibrationDataBuffer[14] = \{0 \times 41, 0 \times 57, 0 \times 01, 0 \times 00, 0 \times 00, 0 \times 00, 0 \times 00, 0 \times 00, 0 \times 00, 0 \times 00, 0 \times 00, 0 \times 00, 0 \times 00, 0 \times 00, 0 \times 00, 0 \times 00, 0 \times 00, 0 \times 00, 0 \times 00, 0 \times 00, 0 \times 00, 0 \times 00, 0 \times 00int distance = 0:
void setup() {
   Serial.begin(115200); 
   while(!Serial){ 
   }
   Serial.print("Initialization ranging sensor TMF8x01......");
  while(tmf8x01.begin() != 0) Serial.println("failed.");
        delay(1000);
   }
   Serial.println("done.");
   Serial.print("Sensor Version info: ");
  Serial.println(tmf8x01.getVersion());
/*
  while(tmf8x01.getCalibrationData(calibrationDataBuffer, sizeof(calibrationDataBuf
        Serial.println("Get and print calibration data...");
        delay(1000);
   }
   Serial.println("Get and print calibration...sucess");
  for(int i = 0; i < sizeof(calibrationDataBuffer); i++){
        Serial.print("0x");
        if(calibrationDataBuffer[i] < 16) Serial.print("0");
        Serial.print(calibrationDataBuffer[i]);
       Serial.print(",");
   }
   Serial.println();
*/
   tmf8x01.setCalibrationData(calibrationDataBuffer, sizeof(calibrationDataBuffer)); 
   tmf8x01.startMeasurement(/*cailbMode =*/tmf8x01.eModeCalib); 
   //tmf8x01.startMeasurement(/*cailbMode =*/tmf8x01.eModeCalibAndAlgoState); 
}
void loop() {
   if (tmf8x01.isDataReady()) {
```

```
 Serial.print("Distance = ");
       Serial.print(tmf8x01.getDistance_mm()); 
       Serial.println(" mm");
  }
}
```
## **Expected Result**

COM4

#### $\Box$  $\equiv$  $~\times~$

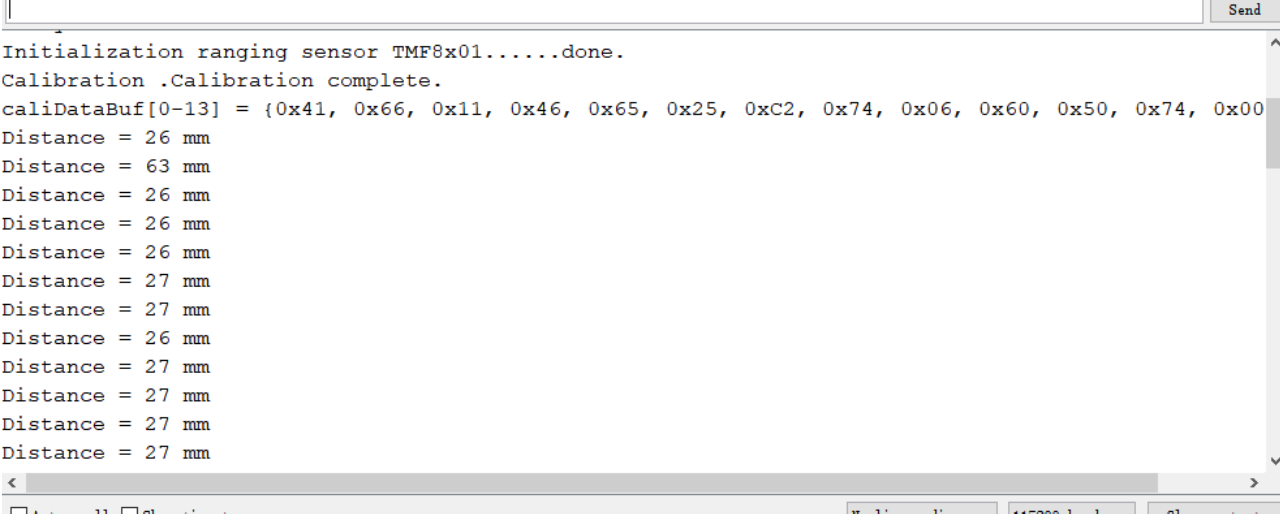